**Fachhochschule Gießen-Friedberg** 

**Prof. Dr.-Ing. A. Christidis** 

**Fachbereich Mathematik, Naturwissenschaften und Informatik** 

# **Klausur Konzepte Systemnaher Programmierung SS 2009**

# *– Lösungshilfe –*

## **Personalien:**

**Name, Vorname: .......................................................................** 

**Matrikelnummer: .......................................................................** 

# **Hinweise:**

- **Die Bearbeitungszeit beträgt 90 Minuten.**
- **Alle schriftlichen Hilfsmittel sind zugelassen; andere Hilfsmittel, insb. elektronische Rechen- und Kommunikationsapparate dürfen nicht verwendet werden.**
- **Die Aufgaben sollen nur auf diesen Aufgabenblättern bearbeitet werden. Bei Bedarf kann zusätzliches Papier zur Verfügung gestellt werden.**
- **Zur sicheren Zuordnung aller Lösungen wird um eine persönliche Kennung (Name u./o. Matrikelnr.) auf allen Blättern gebeten.**
- **Auf Wunsch darf auch Bleistift verwendet werden.**

Zur leichteren Lesbarkeit werden Substantive nur in einem Geschlecht ("Nutzerin") verwendet.

#### **1. Aufgabe** (35 Punkte)

a) Was ist eine Software-Umgebung?

*Ein Satz von Programmen, die für eine bestimmte Nutzung die Kommunikation mit der Plattform übernehmen.* 

b) In Zusammenhang mit Software-Plattformen und -Umgebungen ist meist auch die Rede von "hoch" bzw. "Höhe". Was ist dabei hoch? Die Komplexität, die Abstraktion, der Entwicklungsaufwand oder der Preis? (Nennung genügt)

#### *Die Abstraktion*

c) Was versteht man unter einem "Software-Modul"?

*Eine in sich geschlossene Software-Komponente.* 

d) Was sind Daten?

*Angaben, die etwas kennzeichnen.* 

e) Sind Informationen Daten? (Ja/Nein genügt)

#### *Ja.*

f) Kurz vor den Wahlen besuchen Sie eine öffentliche Diskussion, die in der Pinakothek einer Großstadt stattfindet. Der Weg zum Veranstaltungsraum führt durch einen Gang, an dessen Wänden wertvolle Gemälde hängen. An jedem Bild steckt ein Schild mit dem Namen des Künstlers, der es gemalt hat, und daneben ein weiteres Schild mit der Aufschrift: "Unverkäuflich". Am Ende des Gangs befindet sich der Saal mit einem langen Tisch; darauf stehen Schilder, die wie jene an den Bildern aussehen, mit den Namen der Politiker, die an diesen Plätzen erwartet werden. Neben diesen Namensschildern sind keine weiteren Schilder mit der Aufschrift "Unverkäuflich". Beantworten Sie dazu bitte folgende Fragen:

Was ist die größte Gemeinsamkeit, welche die Namensschilder an den Gemälden und auf dem Tisch haben: Angaben, Daten oder Informationen? (Nennung genügt)

*Daten.* 

g) Warum dürfen bei Politikern die Schilder fehlen, die bei Gemälden wichtig erscheinen?

Weil das Prädikat "Unverkäuflich" auf alle Politiker zutrifft und somit *nichts kennzeichnet. Es wäre eine Angabe, kein Datum.* 

h) Ist Provokation eine Art von Interaktion? Begründen Sie Ihre Antwort!

*Ja, sie ist: Als aufeinander bezogenes Handeln, das fremdes Tun auslösen soll, erfüllt sie die Definition der Interaktion.* 

i) Welcher Begriff ist allgemeiner: Blockierung, oder Blockade? (Nennung genügt)

*Blockierung* 

j) Hängt die Entstehung von Blockierungen typischerweise mit synchronen oder mit asynchronen Ereignissen zusammen? Was aus der Definition dieser Begriffe führt Sie zu Ihrer Aussage?

*Blockierung ist das Warten auf Ereignisse, die nicht kommen wollen oder können; solche Ereignisse können nur asynchron sein; denn die synchronen haben ihren festen Platz im Code: sie wollen und können eintreten.* 

k) Sie fahren mit dem Zug und bemerken nach einiger Zeit, daß eine Person im selben Waggon ständig auf das Leuchtschild "WC" schaut, weil sie offenbar die Toilette benutzen will. Aber jedes Mal, wenn die Toilette frei wird und diese Person aufsteht, um dorthin zu gehen, stehen andere Menschen auf, die näher an diesem Ort sitzen, so daß der notleidende Fahrgast über die ganze Fahrt keine Möglichkeit erhält, das WC aufzusuchen.

Wie heißt die Blockierungsart, deren Zeuge Sie werden (deutsche, englische Bezeichnung), und woran erkennen Sie sie? ⇒

#### *Es handelt sich um Verhungern (starvation) – zu erkennen an den linearen Wartebeziehungen, die außer Akquisitionsversuchen keine andere Aktivität zulassen ("Hase-und-Igel-Spiel").*

l) Worin unterscheidet die o.a. Blockierungsart von den anderen? Nennen Sie mindestens ein Kriterium, das jeweils nicht erfüllt ist!

*Es ist keine Blockade (Livelock), u.a. weil auch keine Zuweisung der Ressource "WC" erfolgt.* 

*Es ist keine Verklemmung (Deadlock), u.a. weil keine zyklische Wartebeziehung vorliegt.* 

**2. Aufgabe** (55 Punkte)

Sie übernehmen von einem Freund ein unvollständiges Programm, das sich in die Reihe bereits gestarteter Kopien von sich selbst einordnet, nach einer vorgegebener Laufzeit selbständig terminiert und jeweils die Wartezeit zwischen dem aktuellen und dem vorausgegangenen Start festhält. (Listing des bisher entwickelten Quellcodes am Ende dieser Aufgabe.)

Die Fertigstellung von MemoCheck.c soll anhand der Beantwortung folgender Fragen erfolgen:

a) Die Funktion memChk() hat eine koordinierende Rolle im gesamten Programm. Von dort meldet auch der Compiler gleich zwei Fehler: Der Bezeichner p2f erscheint in der Zuweisung p2f=msgESC, obwohl er nicht als Variable deklariert wurde und im Aufruf p2f(), obwohl es keine Funktion mit diesem Namen gibt.

Wie lautet eine Deklaration für p2f, die beide Fehler behebt?

### *void(\*p2f)(void)=NULL;*

b) Ihre Kollegen machen Sie darauf aufmerksam, daß Ihr Code evtl. auch mit alten Compilern verwendet werden soll, und daß der o.a. p2f()-Aufruf am Ende von memChk() angepaßt werden sollte. Welche Form ist dafür empfehlenswert?

#### *(\*p2f)();*

Das Programm kann jetzt compiliert und gestartet werden, so daß Sie seine innere Struktur zeilenweise untersuchen können:

- c) Als erstes wird mit einem Aufruf von initStruc() ein Struktur-Zeiger (shared) initialisiert und eine Datei eröffnet.
	- i) In welcher Form sollen Daten in diese / aus dieser Datei übertragen werden?
	- ii) Woran erkennen Sie dies?
	- iii) Was wäre die Alternative?
	- *i) Die Daten sollen binär übertragen werden,*
	- *ii) zu erkennen am Modus "b";*
	- *iii) die Alternative wäre formatiert.*
- d) Wird die Datei eröffnet, falls sie nicht existiert? Wenn ja: Welche der beiden fopen ()-Anweisungen sorgt dafür? Wenn nein: Welche Absicht steckt dahinter?

*Die Datei wird bei Bedarf neu erstellt; dafür sorgt die Anweisung mit dem Modus "w+b".*

e) Der Ausdruck:

(\_shared.memo=fopen("../dat/Memo.txt","r+b"))==NULL

steht für (bitte korrekte Antwort/en ankreuzen):

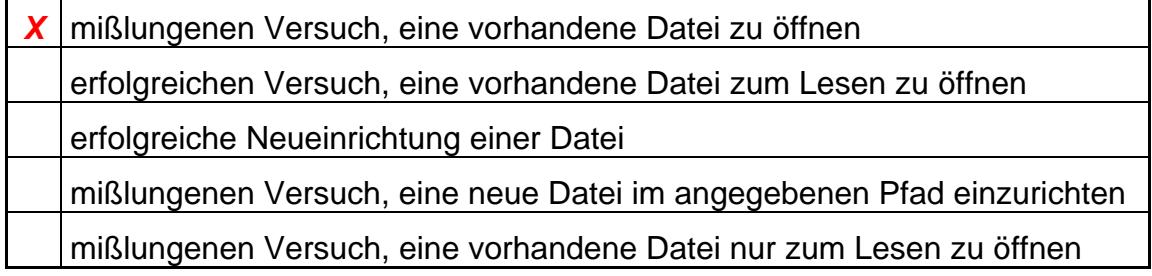

f) Angenommen, Sie starten das Programm im Verzeichnis Exc einer Verzeichnisstruktur nach der nebenstehenden Abbildung. Markieren Sie bitte das Verzeichnis, auf das der o.a. Pfad zeigt, worin die Datei Memo.txt liegt.

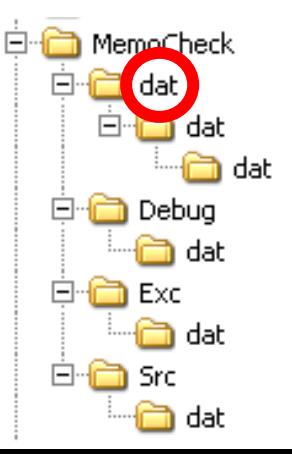

- g) Nach dem Öffnen der Datei wird in initStruc() die Funktion time() aufgerufen.
	- i) Welche Zeitdifferenz zu welchem Zeitpunkt wird mit ihr gemessen?
	- ii) In welcher physikalischen Einheit und in welcher Codierung wird das Ergebnis ausgedrückt?
	- *i) Gemessen wird die Wartezeit seit dem 01.01.1970.*

*ii) Das Ergebnis wird in Sekunden ausgedrückt und mit 64 Bit codiert.* 

h) Ein erfahrener Kollege sagt Ihnen, die Speicherung der abgefragten Zeit habe die Wahl des Datei-Modus beeinflußt. Was ist darunter zu verstehen?

*Mit dem binären Modus wird die Codierung der Daten (hier: die 64 Bit) direkt übertragen. Für eine formatierte Übertragung gibt es keinen entsprechenden Datentyp: Nur der Typ double hat 8 Byte, aber auch da ist nicht die Genauigkeit einer ganzen Zahl gegeben.* 

i) Mit der anschließenden Zuweisung erhält die Variable dummyi

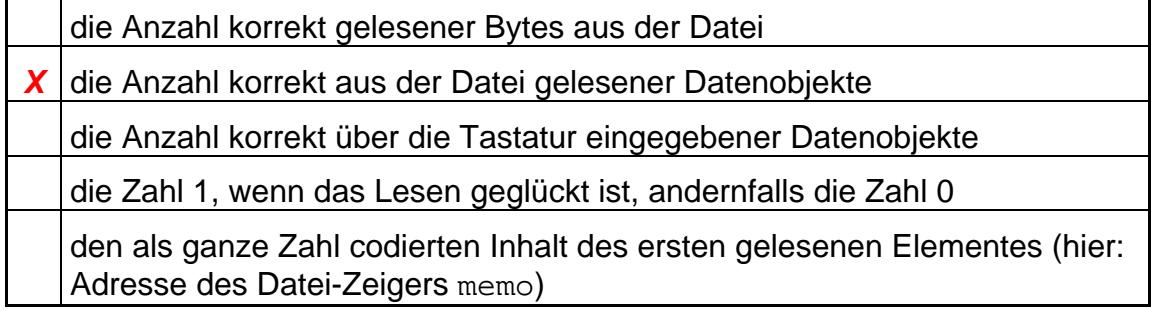

j) Wie lange nach einem Programm-Start beginnt initStruc(), neu zu zählen und meldet erneut den 1. Start? (Zeitangabe genügt)

#### *Nach 20 Sekunden (2\*WARTE)*

k) Die in initStruc() verwendete Strukturvariable \_shared ist vom Typ static. Was bedeutet das für den Speicher und die Werte dieser Variable?

*Daß der Speicher nach Verlassen der Funktion nicht freigegeben wird und die Strukturvariable ihre Werte beibehält.*

l) Die Ausführung von memChk() kommt nicht weit: Bereits nach dem Aufruf von initStruc() meldet das System eine Zugriffsverletzung, die zum Absturz führt. Ihre Recherche ergibt, daß der Zeiger shared auf nichts Sinnvolles zeigt; da fällt Ihnen auf, daß Sie die Compiler-Warnung mißachtet hatten, wonach initStruc() keine Typspezifizierung hat.

Wie lauten die korrekte Deklaration der Funktion initStruc() und ihre abschließende return-Anweisung?

```
filStat *initStruc (void) 
return (&_shared);
```
m) Nach der letzten Änderung kann nun ein erster Programmlauf bis zum Ende beobachtet werden (Abb. li.): Im Debugger kann überprüft werden, daß die Strukturvariable shared die erwarteten Werte bekommt, mit denen memChk() die Datei aktualisieren soll. Doch weitere Programm-Starts (während des Laufs des ersten) bieten exakt dasselbe Bild und melden ebenfalls den "1. Start".

Nach weiteren Versuchen stellen Sie fest, daß die Daten durchaus in die Datei übertragen werden – allerdings nach einer gewissen Zeit. Nur so können Sie auch einen "2. Start" erreichen (Abb. re.).

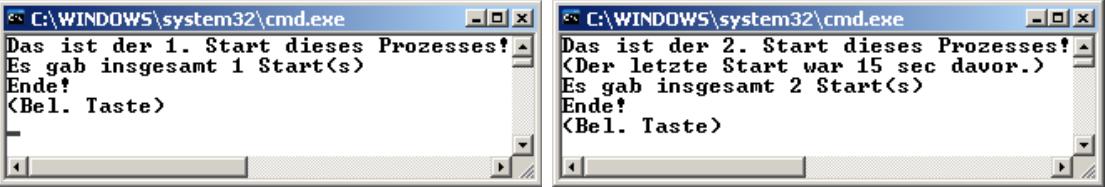

- i) Woran liegt diese Erscheinung und wie läßt sie sich beheben?
- ii) Innerhalb welcher Zeitspanne meldet das Programm einen "2. Start", und welche Ereignisse markieren Beginn und Ende dieser Zeitspanne?
- *i) Die Daten werden erst bei Beendigung des Programms in die Datei übertragen. Dies läßt sich mit dem Aufruf fflush(shared->memo); beheben.*
- *ii) Der zweite Start kann erfolgen, wenn man das Programm zwischen der 10. (WARTE) und der 20. (2\*WARTE) Sekunde nach dem ersten Start erneut startet: Der Anfang markiert das Ende des aktuellen Programmlaufs (Daten-Übertragung in die Datei), das Ende markiert die Zeit, ab welcher initStruc() erneut den 1. Start meldet.*

n) Nun vermittelt MemoCheck die erwarteten Eindrücke (s. Abbn), und Sie arbeiten an der Verbesserung seiner Handhabung: Die Funktion updateMsg(), die in memChk() die jeweils erreichte Anzahl von Programm-Starts ermittelt und ausgibt, ist so aufgebaut, daß ihre Meldung sich selbst überschreibt. Woran ist das zu erkennen?

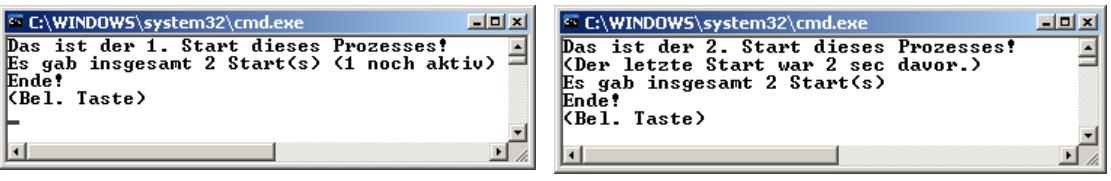

*Am Ausgabe-Format, das mit "\r" beginnt und keinen Zeilevorschub ("\n") enthält.*

o) Sie beschließen, den updateMsg()-Aufruf aus memChk() in den Timer (Funktion waitnChk()) zu verschieben. Geben Sie ein Beispiel für Stelle(n) in waitnChk(), die dafür in Betracht kommen!

*Alle Stellen in der while-Schleife außerhalb der if(\_kbhit())-Abfrage* 

Und nun widmen Sie sich dem allgemeinen Verständnis des funktionierenden Programms und beantworten folgende Fragen:

p) In den letzten Zeilen von memChk() war bereits die (inzwischen von Ihnen angepaßte) bedingte Anweisung: if (p2f) p2f();

Ist die davor gesetzte if-Abfrage sinnvoll und notwendig, sagt sie etwas über die Aktualisierung der Variablen p2f aus, oder kann sie ebenso gut ausgelassen werden, ohne daß sich das Programm-Verhalten ändert?

*Die Abfrage ist sinnvoll: Wenn die Initialisierung vorausgeht:* 

#### *void(\*p2f)(void)=NULL;*

*kann dadurch ausgeschlossen werden, daß ein "wild gewordener Zeiger" (eine Adresse, die keine Einstiegsadresse einer Funktion ist) als Funktionsaufruf eingesetzt wird, falls keine Escape-Taste gedrückt wurde.* 

q) Ihnen fällt auf, daß bei Beendigung mit der Escape-Taste der Aufruf fclose() in memChk() nicht erreicht wird. Ist in diesem Fall die Speicherung der Daten in der Datei nicht gefährdet? (Kurze Erklärung)

#### *Nein. Unmittelbar danach wird das Programm ohnehin beendet, dann sorgt das System für die ordentliche Schließung der Datei.*

r) Sie wollen sich die benutzte Datei Memo.txt im Editor anschauen. Welches der drei folgenden Bilder erwarten Sie? (Kurze Begründung)

*Abb. 1 zeigt die Datei Memo.txt; an den Sonderzeichen ist erkennbar, daß sie im binären Modus angelegt wurde.* 

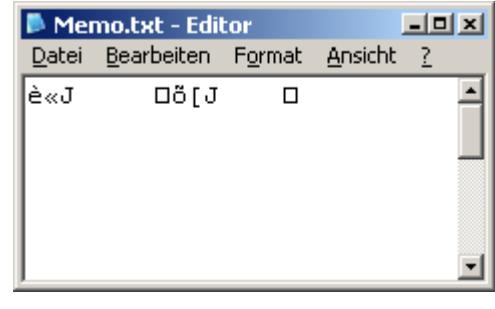

#### Abb. 1

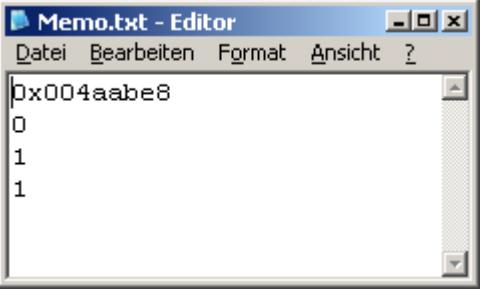

#### Abb.2

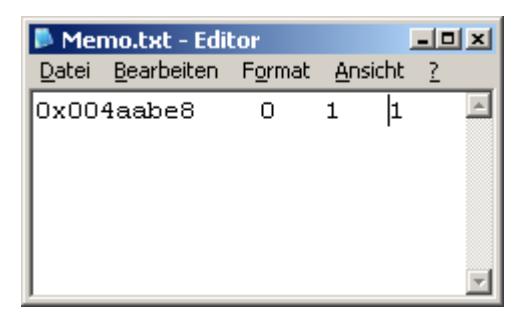

#### Abb.3

```
/*
                                                    \star /
                       MemoCheck c
#include <conio.h> // wg. _getch(), _kbhit()
#include <stdio.h> // wg. fopen() etc.
#include <stdlib.h> // wg. exit()
#include <time.h> // wg. time(), clock() etc.
           13#define CR
#define ESC
           27
           10#define WARTE
typedef struct
                  //Datei-Zeiger<br>//Zeitpunkt letzter Start
\{ FILE *memo;
 time_t lastTime;
      nStart, nActive;//Gesamtzahl aller u. der noch aktiven Starts
 int
} filStat;
void msqESC (void)
/*Massnahmen bei Druck von Esc:*/
\int \phi(x) \frac{dx}{dx} ("\n\rAbbruch durch BenutzerIn! \n\r(Bel. Taste)\n");
qetch(); ext(0);
\mathcal{E}void updateMsg (filStat *shared)
/*Daten-Aktualisierung aus Datei:*/
{ rewind(shared->memo);
 fread(shared, sizeof(filStat), 1, shared->memo);
 printf ("\rEs gab insgesamt %d Start(s) ", shared->nStart);
 return:
\}int waitnChk (filStat *shared)
/*Daten aktualisieren und Warten:*/
\int int ch='';
 time_t tNow, tEnd;
 time(\&tNow); tEnd = tNow + WARTE;while (tNow < tEnd)\{ if (\_kbhit())\int ch = \operatorname{qetch}()if (ch == ESC) return(ch);
  \rightarrowupdateMsg (shared);
  time(&tNow);
 \}return (0);
\mathcal{E}filStat *initStruc (void)
{ static filStat shared;
 time_t myTime;
 int dummyi;
 /*Datei oeffnen:*/
 if (! shared.memo)
 { if ((_shared.memo=fopen("../dat/Memo.txt","r+b")) ==NULL &&
     (_shared.memo=fopen("../dat/Memo.txt","w+b"))==NULL) exit(0);
 time(\&myTime);
```

```
/*Datei auslesen, auswerten:*/
 dummyi = fread(&_shared, sizeof(filStat), 1, _shared.memo);
 if (dummyi < 1 \mid shared.nStart < 1 \mid(int) ((double)myTime-(double)_shared.lastTime) > 2*WARTE)
 \{ _shared.nStart = 1; _shared.nActive = 1;
 } else
 { _shared.nStart++; _shared.nActive++;
 /*Meldung:*/
 printf ("Das ist der %d. Start dieses Prozesses!\n\r", _shared.nStart);
 if (_shared.nStart>1) printf("(Der letzte Start war %ld sec davor.)\n\r",
                  (int) ((double)myTime-(double)_shared.lastTime));
 _shared.lastTime = myTime;
 \overline{ }return (&_shared);
\}void memChk (void)
{ filStat *shared;
 void(*p2f)(void)=NULL;/*Initialisierungen:*/
 shared = initStruc();
 /*Datei-Aktualisierung:*/
 rewind(shared->memo);
 fwrite(shared, sizeof(filStat), 1, shared->memo);
 fflush(shared->memo);
 /*Warteschleife mit Daten-Aktualisierung aus Datei:*/
 if (waitnChk(shared) == \text{ESC}) p2f = \text{msgESC};
 /*Abmeldung:*/
 updateMsg (shared);
 shared->nAction--;
 if (shared->nActive > 0) printf ("(%d noch aktiv)\r", shared->nActive);
 rewind(shared->memo);
 fwrite(shared, sizeof(filStat), 1, shared->memo);
 /*Evtl. Meldung zu Abbruch (mit p2f):*/
 if (p2f) (*p2f) ();
 fclose (shared->memo);
 return;
\mathcal{E}int main (void)
\{ memChk () ;
 printf (\sqrt[n]{rEnde!}\n\rr(Bel. Take)\n^n); \quad getch();return (0);
\mathcal{E}
```
#### **3. Aufgabe** (10 Punkte)

Das folgende kurze Programm arbeitet teils mit Funktionen, die einen Wert erwarten, und teils mit solchen, die eine Adresse erwarten.

Ergänzen Sie bitte die unten vorbereitete Ausgabe!

```
\mathcal{V}^* value \mathcal{V} value \mathcal{V}#include <conio.h> //wg. _getch() 
#include <stdio.h> //wg. printf() 
/*Aufruf mit Wert- u. Adressenuebergabe:*/ 
int incByVal (int x) 
\{ x = x * x;printf (" byVal: x=\frac{4}{d\pi r', x};
  return x*x; 
} 
int incByRef (int *x) 
\{ *_{\mathbf{X}} = (*_{\mathbf{X}}) * (*_{\mathbf{X}}) ;printf (" byRef: x=\frac{4d}{n^r}, x \neq x);
  return *x; 
} 
int main() 
\{ int x=2;x = incByRef(\&x); print f ("x(byRef)=%4d\n\r", x);x = incByVal(x); print f ("x(byVal)=%4d\n\pi r, x); _getch(); 
  return (0); 
}
```
### **Ausgabe:**

byRef: x= *4* x(byRef)= *4*  byVal: x= *16*  x(byVal)= *256* 

## **Platz für Notizen:**